# **R Reference Card 2.0**

Public domain, v2.0 2012-12-24. V 2 by Matt Baggott, matt@baggott.net V 1 by Tom Short, t.short@ieee.org Material from *R for Beginners* by permission of Emmanuel Paradis.

# **Getting help and info**

**help(topic)** documentation on topic **?topic** same as above; special chars need quotes: for example **?'&&' help.search(<sup>ʺ</sup>topic<sup>ʺ</sup>)** search the help system; same as **??topic apropos(<sup>ʺ</sup>topic<sup>ʺ</sup>)** the names of all objects in the search list matching the regular expression "topic" **help.start()** start the HTML version of help **summary(x)** generic function to give a "summary" of x, often a statistical one **str(x)** display the internal structure of an R object **ls()** show objects in the search path; specify pat="pat" to search on a pattern **ls.str()** str for each variable in the search path dir() show files in the current directory **methods(x)** shows S3 methods of x **methods(class=class(x))** lists all the methods to handle objects of class x **findFn()** searches a database of help packages for functions and returns a data.frame (*sos*)

# **Other R References**

**CRAN task views** are summaries of R resources for task domains at: cran.r-project.org/web/views Can be accessed via *ctv* package

**R FAQ:** cran.r-project.org/doc/FAQ/R-FAQ.html

- **R Functions for Regression Analysis**, by Vito Ricci: cran.r-project.org/doc/contrib/Riccirefcard-regression.pdf
- **R Functions for Time Series Analysis**, by Vito Ricci: cran.r-project.org/doc/contrib/Riccirefcard-ts.pdf
- **R Reference Card for Data Mining**, by Yanchang Zhao: www.rdatamining.com/docs/R-refcarddata-mining.pdf
- **R Reference Card**, by Jonathan Baron: cran.rproject.org/doc/contrib/refcard.pdf

# **Operators**

- **<sup>&</sup>lt;‐** Left assignment, binary **‐<sup>&</sup>gt;** Right assignment, binary
- **<sup>=</sup>** Left assignment, but not recommended **<<‐** Left assignment in outer lexical scope; not
- for beginners
- **\$** List subset, binary
- **‐** Minus, can be unary or binary
- **<sup>+</sup>** Plus, can be unary or binary
- **<sup>~</sup>** Tilde, used for model formulae
- **:** Sequence, binary (in model formulae: interaction)
- **::** Refer to function in a package, i.e, pkg::function; usually not needed
- **\*** Multiplication, binary
- **/** Division, binary
- **^** Exponentiation, binary **%x%** Special binary operators, x can be
- replaced by any valid name **%%** Modulus, binary
- 
- %/% Integer divide, binary<br>%\*% Matrix product, binary **Matrix product, binary**
- **%o%** Outer product, binary
- 
- %**x**% Kronecker product, binary<br>
%**in**% Matching operator, binary Matching operator, binary (in model formulae: nesting)
- **!<sup>x</sup>** logical negation, NOT x
- **x & y** elementwise logical AND
- **x &&y** vector logical AND  $x \mid y$ **| y** elementwise logical OR
- **x || y** vector logical OR
- **xor(x, y)** elementwise exclusive OR
- **<sup>&</sup>lt;** Less than, binary
- **<sup>&</sup>gt;** Greater than, binary
- **==** Equal to, binary
- **>=** Greater than or equal to, binary
- **<=** Less than or equal to, binary

# **Packages**

- **install.packages("pkgs", lib)** download and install pkgs from repository (lib) or other external source
- **update.packages** checks for new versions and offers to install
- **library(pkg)** loads pkg, if pkg is omitted it lists packages
- **detach("package:pkg")** removes pkg from memory

#### **Indexing vectors**

**x[n]** nth element **x[‐n]** all but the nth element **x[1:n]** first n elements **x[‐(1:n)]** elements from n+1 to end **x[c(1,4,2)]** specific elements **x[<sup>ʺ</sup>name<sup>ʺ</sup>]** element named "name" **x[x > 3]** all elements greater than 3 **x[x > 3 &x< 5]** all elements between 3 and 5  $x[x \, \frac{\% \text{in} \%}{\% \text{in} \% \text{in} \%} \text{c}(\text{a}^*, \text{ii}^*)]$  elements in the given set

# **Indexing lists**

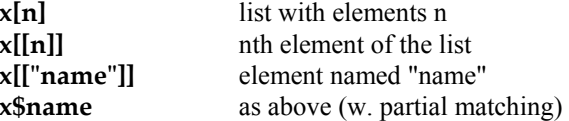

#### **Indexing matrices**

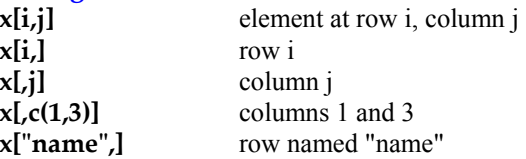

#### **Indexing matrices data frames (same as matrices plus the following)**

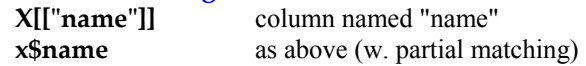

# **Input and output (I/O)**

# **R data object I/O**

**data(x)** loads specified data set; if no arg is given it lists all available data sets **save(file,...)** saves the specified objects (...) in XDR platform-independent binary format **save.image(file)** saves all objects **load(file)** load datasets written with save

# **Database I/O**

Useful packages: *DBI* interface between R and relational DBMS; *RJDBC* access to databases through the JDBC interface; *RMySQL* interface to MySQL database; *RODBC* ODBC database access; *ROracle* Oracle database interface driver; *RpgSQL* interface to PostgreSQL database; *RSQLite* SQLite interface for R

# **Other file I/O**

- **read.table(file), read.csv(file), read.delim("file"), read.fwf("file")** read a file using defaults sensible for a table/csv/delimited/fixed-width file and create a data frame from it.
- **write.table(x,file), write.csv(x,file)** saves x after converting to a data frame
- **txtStart** and **txtStop**: saves a transcript of commands and/or output to a text file (*TeachingDemos*)
- **download.file(url)** from internet
- **url.show(url)** remote input
- **cat(..., file=ʺʺ, sep=ʺ ʺ)** prints the arguments after coercing to character; sep is the character separator between arguments
- **print(x, ...)** prints its arguments; generic, meaning it can have different methods for different objects **format(x,...)** format an R object for pretty printing **sink(file)** output to file, until sink()

# **Clipboard I/O**

File connections of functions can also be used to read and write to the clipboard instead of a file.

Mac OS: **x <sup>&</sup>lt;‐ read.delim(pipe("pbpaste"))** Windows: **x <sup>&</sup>lt;‐ read.delim(ʺclipboardʺ)** See also **read.clipboard** (*psych*)

# **Data creation**

- **c(...)** generic function to combine arguments with the default forming a vector; with recursive=TRUE descends through lists combining all elements into one vector
- **from:** to generates a sequence; ":" has operator priority;  $1:4 + 1$  is "2,3,4,5"

**seq(from,to)** generates a sequence by= specifies increment; length= specifies desired length

- **seq(along=x)** generates 1, 2, ..., length(along); useful in for loops
- **rep(x,times)** replicate x times; use each to repeat "each" element of x each times;  $rep(c(1,2,3),2)$  is 1 2 3 1 2 3; **rep(c(1,2,3),each=2)** is 1 1 2 2 3 3
- **data.frame(...)** create a data frame of the named or unnamed arguments data.frame  $(v=1:4, ch=$  $c("a", "B", "c", "d"), n=10);$  shorter vectors are
- recycled to the length of the longest

**list(...)** create a list of the named or unnamed arguments;  $list(a=c(1,2),b="hi", c=3);$ 

 $array(x,dim=)$  array with data x; specify dimensions like dim= $c(3,4,2)$ ; elements of x

recycle if x is not long enough

- **matrix(x,nrow,ncol)** matrix; elements of x recycle factor(x,levels) encodes a vector x as a factor
- **gl(n, k, length=n\*k, labels=1:n)** generate levels (factors) by specifying the pattern of their levels; k is the number of levels, and n is the number of replications
- **expand.grid()** a data frame from all combinations of the supplied vectors or factors

# **Data conversion**

**as.array(x), as.character(x), as.data.frame(x), as.factor(x), as.logical(x), as.numeric(x),** convert type; for a complete list, use **methods(as)**

# **Data information**

**is.na(x), is.null(x), is.nan(x); is.array(x), is.data.frame(x), is.numeric(x), is.complex(x), is.character(x)**; for a complete list, use **methods(is)**

**x** prints x

- **head(x), tail(x)** returns first or last parts of an object **summary(x)** generic function to give a summary
- **str(x)** display internal structure of the data
- **length(x)** number of elements in x
- dim(x) Retrieve or set the dimension of an object; **dim(x) <sup>&</sup>lt;‐ c(3,2)**

**dimnames(x)** Retrieve or set the dimension names of an object

**nrow(x), ncol(x)** number of rows/cols; **NROW(x), NCOL(x)** is the same but treats a vector as a one-row/col matrix

**class(x)** get or set the class of x; **class(x)** < **<sup>ʺ</sup>myclass<sup>ʺ</sup>;**

**unclass(x)** removes the class attribute of x  $attr(x, which)$  get or set the attribute which of x **attributes(obj)** get or set the list of attributes of obj

# **Data selection and manipulation**

- **which.max(x), which.min(x)** returns the index of the greatest/smallest element of x
- **rev(x)** reverses the elements of x
- **sort(x)** sorts the elements of x in increasing order; to sort in decreasing order: **rev(sort(x))**
- **cut(x,breaks)** divides x into intervals (factors); breaks is the number of cut intervals or a vector of cut points
- **match(x, y)** returns a vector of the same length as x with the elements of x that are in y (NA otherwise)
- **which(x = a)** returns a vector of the indices of x if the comparison operation is true (TRUE), in this example the values of i for which  $x[i] == a$  (the argument of this function must be a variable of mode logical)
- **choose(n, k)** computes the combinations of k events among n repetitions =  $n!/[(n-k)!k!]$
- **na.omit(x)** suppresses the observations with missing data (NA)
- **na.fail(x)** returns an error message if x contains at least one NA
- **complete.cases(x)** returns only observations (rows) with no NA
- **unique(x)** if x is a vector or a data frame, returns a similar object but with the duplicates suppressed
- **table(x)** returns a table with the numbers of the different values of x (typically for integers or factors)
- **split(x, f)** divides vector x into the groups based on f
- **subset(x, ...)** returns a selection of x with respect to criteria (..., typically comparisons:  $xSV1 < 10$ ); if x is a data frame, the option select gives variables to be kept (or dropped, using a minus)
- **sample(x, size)** resample randomly and without replacement size elements in the vector x, for sample with replacement use: replace = TRUE
- **sweep(x, margin, stats)** transforms an array by sweeping out a summary statistic
- **prop.table(x,margin)** table entries as fraction of marginal table
- **xtabs(a b,data=x)** a contingency table from crossclassifying factors
- **replace(x, list, values)** replace elements of x listed in index with values

### **Data reshaping**

**merge(a,b)** merge two data frames by common col or row names

**stack(x, ...)** transform data available as separate cols in a data frame or list into a single col

**unstack(x, ...)** inverse of stack()

**rbind(...) , cbind(...)** combines supplied matrices, data frames, etc. by rows or cols

**melt(data, id.vars, measure.vars)** changes an object into a suitable form for easy casting, (*reshape2* package)

**cast(data, formula, fun)** applies fun to melted data using formula (*reshape2* package)

**recast(data, formula)** melts and casts in a single step (*reshape2* package)

**reshape(x, direction...)** reshapes data frame between 'wide' (repeated measurements in separate cols) and 'long' (repeated measurements in separate rows) format based on direction

# **Applying functions repeatedly**

 $(m=matrix, a=array, l=list; v=vector, d=dataframe)$ **apply(x,index,fun)** input: m**;** output: a or l**;** applies function fun to rows/cols/cells (index) of x

**lapply(x,fun)** input **l**; output **l**; apply fun to each element of list x

**sapply(x,fun)** input l**;** output v**;** user friendly

wrapper for **lapply()**; see also **replicate() tapply(x,index,fun)** input l output l; applies fun to subsets of x, as grouped based on index

- **by(data,index,fun)** input df; output is class "by", wrapper for tapply
- **aggregate(x,by,fun)** input df; output df; applies fun to subsets of x, as grouped based on index. Can use formula notation.

**ave(data, by, fun = mean)** gets mean (or other fun) of subsets of x based on list(s) by

*plyr* **package functions** have a consistent names: The first character is input data type, second is output. These may be d(ataframe), l(ist), a(rray), or \_(discard). Functions have two or three main arguments, depending on input:

**<sup>a</sup>\*ply(.data, .margins, .fun, ...) d\*ply(.data, .variables, .fun, ...) l\*ply(.data, .fun, ...)**

Three commonly used functions with ply functions are **summarise()**, **mutate(), and transform()**

# **Math**

Many math functions have a logical parameter na.rm=FALSE to specify missing data removal.

**sin,cos,tan,asin,acos,atan,atan2,log,log10,exp min(x), max(x)** min/max of elements of x **range(x)** min and max elements of x **sum(x)** sum of elements of x diff(x) lagged and iterated differences of vector x  $prod(x)$  product of the elements of x round(x, n) rounds the elements of x to n decimals **log(x, base)** computes the logarithm of x **scale(x)** centers and reduces the data; can center only (scale=FALSE) or reduce only (center=FALSE) **pmin(x,y,...), pmax(x,y,...)** parallel minimum/maximum, returns a vector in which ith element is the min/max of  $x[i], y[i], \ldots$ **cumsum(x), cummin(x), cummax(x), cumprod(x)** a vector which ith element is the sum/min/max from  $x[1]$  to  $x[i]$ **union(x,y), intersect(x,y), setdiff(x,y), setequal(x,y), is.element(el,set)** "set" functions**Re(x)** real part of a complex number **Im(x)** imaginary part **Mod(x)** modulus; **abs(x)** is the same **Arg(x)** angle in radians of the complex number **Conj(x)** complex conjugate **convolve(x,y)** compute convolutions of sequences **fft(x)** Fast Fourier Transform of an array **mvfft(x)** FFT of each column of a matrix **filter(x,filter)** applies linear filtering to a univariate time series or to each series separately of a multivariate time series

#### **Correlation and variance**

- **cor(x)** correlation matrix of x if it is a matrix or a data frame (1 if x is a vector)
- **cor(x, y)** linear correlation (or correlation matrix) between x and y

**var(x)** or **cov(x)** variance of the elements of x (calculated on  $n - 1$ ); if x is a matrix or a data frame, the variance-covariance matrix is calculated

**var(x, y)** or **cov(x, y)** covariance between x and y, or between the columns of x and those of y if they are matrices or data frames

# **Matrices**

**t(x)** transpose **diag(x)** diagonal **%\*%** matrix multiplication **solve(a,b)** solves a  $\frac{6}{8}$   $\frac{6}{8}$  x = b for x solve(a) matrix inverse of a **rowsum(x), colsum(x)** sum of rows/cols for a matrix-like object (consider **rowMeans(x)**, **colMeans(x)**)

#### **Distributions**

Family of distribution functions, depending on first letter either provide: r(andom sample) ; p(robability density), c(umulative probability density),or q(uantile):

**rnorm(n, mean=0, sd=1)** Gaussian (normal) **rexp(n, rate=1)** exponential **rgamma(n, shape, scale=1)** gamma **rpois(n, lambda)** Poisson **rweibull(n, shape, scale=1)** Weibull **rcauchy(n, location=0, scale=1)** Cauchy **rbeta(n, shape1, shape2)** beta **rt(n, df)** 'Student' (t) **rf(n, df1, df2)** Fisher-Snedecor ( *<sup>F</sup>*) **(!!!2) rchisq(n, df)** Pearson **rbinom(n, size, prob)** binomial **rgeom(n, prob)** geometric **rhyper(nn, m, n, k)** hypergeometric **rlogis(n, location=0, scale=1)** logistic **rlnorm(n, meanlog=0, sdlog=1)** lognormal **rnbinom(n, size, prob)** negative binomial **runif(n, min=0, max=1)** uniform **rwilcox(nn, m, n), rsignrank(nn, n)** Wilcoxon

# **Descriptive statistics**

**mean(x)** mean of the elements of x **median(x)** median of the elements of x **quantile(x,probs=)** sample quantiles corresponding to the given probabilities (defaults to  $0, 25, 5, 75, 1)$ **weighted.mean(x, w)** mean of x with weights w rank(x) ranks of the elements of x **describe(x)** statistical description of data (in *Hmisc*  package) **describe(x)** statistical description of data useful for psychometrics (in *psych* package) **sd(x)** standard deviation of x **density(x)** kernel density estimates of x

#### **Some statistical tests**

**cor.test(a,b)** test correlation**; t.test()** t test; **prop.test(), binom.test()** sign test**; chisq.test()** chisquare test**; fisher.test()** Fisher exact test**; friedman.test()** Friedman test**; ks.test()** Kolmogorov-Smirnov test... use **help.search**("test")

# **Models**

#### **Model formulas**

Formulas use the form: response  $\sim$  termA + termB ... Other formula operators are:

**1** intercept, meaning depdendent variable has its mean value when independent variables are zeros or have no influence

**:** interaction term

- **\*** factor crossing, a\*b is same as a+b+a:b
- **^** crossing to the specified degree, so  $(a+b+c)^2$  is same as  $(a+b+c)*(a+b+c)$
- removes specified term, can be used to remove intercept as in resp  $\sim$  a - 1
- $\%$ in% left term nested within the right:  $a + b$ %in% a is same as  $a + a:b$
- **I()** operators inside parens are used literally: I(a\*b) means a multiplied by b

 conditional on, should be parenthetical Formula-based modeling functions commonly take

the arguments: data, subset, and na.action.

#### **Model functions**

**aov(formula, data)** analysis of variance model **lm(formula, data)** fit linear models; **glm(formula, family, data)** fit generalized linear models; family is description of error distribution and link function to be used; see ?family **nls(formula, data)** nonlinear least-squares estimates of the nonlinear model parameters **lmer(formula, data)** fit mixed effects model (*lme4*); see also **lme()** (*nlme*) **anova(fit, data...)** provides sequential sums of squares and corresponding F-test for objects **contrasts(fit, contrasts = TRUE)** view contrasts associated with a factor; to set use: **contrasts(fit, how.many) <sup>&</sup>lt;‐ value glht(fit, linfct)** makes multiple comparisons using a linear function linfct (*mutcomp*) **summary(fit)** summary of model, often w/ t-values **confint(parameter)** confidence intervals for one or more parameters in a fitted model. **predict(fit,...)** predictions from fit

**df.residual(fit)** returns residual degrees of freedom **coef(fit)** returns the estimated coefficients (sometimes with standard-errors) **residuals(fit)** returns the residuals **deviance(fit)** returns the deviance **fitted(fit)** returns the fitted values **logLik(fit)** computes the logarithm of the likelihood and the number of parameters **AIC(fit), BIC(fit)** compute Akaike or Bayesian information criterion **influence.measures(fit)** diagnostics for lm & glm  $\mathbf{approx}(\mathbf{x}, \mathbf{y})$  linearly interpolate given data points; x can be an xy plotting structure **spline(x,y)** cubic spline interpolation **loess(formula)** fit polynomial surface using local fitting **optim(par, fn, method = c(ʺNelder‐Mead<sup>ʺ</sup>, <sup>ʺ</sup>BFGS<sup>ʺ</sup>, <sup>ʺ</sup>CG<sup>ʺ</sup>, <sup>ʺ</sup> L‐BFGS‐B<sup>ʺ</sup>, <sup>ʺ</sup>SANN<sup>ʺ</sup>)** general-purpose optimization; par is initial values, fn is function to optimize (normally minimize) **nlm(f,p)** minimize function f using a Newton-type algorithm with starting values p **Flow control if(cond) expr if(cond) cons.expr else alt.expr for(var in seq) expr while(cond) expr repea<sup>t</sup> expr**

**breaknext**

**switch**

Use braces  $\{\}$  around statements

**ifelse(test, yes, no)** a value with the same shape as test filled with elements from either yes or no **do.call(funname, args)** executes a function call

from the name of the function and a list of arguments to be passed to it

#### **Writing functions**

**function( arglist )** expr function definition, **missing** test whether a value was specified as an argument to a function

**require** load a package within a function **<<‐** attempts assignment within parent environment

before search up thru environments **on.exit(expr)** executes an expression at function end **return(value)** or **invisible**

# **Strings**

- **paste(vectors, sep, collapse)** concatenate vectors after converting to character; sep is a string to separate terms; collapse is optional string to separate "collapsed" results; see also str\_c below
- **substr(x,start,stop)** get or assign substrings in a character vector. See also str\_sub below
- **strsplit(x,split)** split x according to the substring split
- **grep(pattern,x)** searches for matches to pattern within x; see **?regex**
- **gsub(pattern,replacement,x)** replace pattern in x using regular expression matching; sub() is similar but only replaces the first occurrence.
- **tolower(x), toupper(x)** convert to lower/uppercase **match(x,table)** a vector of the positions of first matches for the elements of x among table
- **x %in% table** as above but returns a logical vector
- **pmatch(x,table)** partial matches for the elements of x among table
- **nchar(x)** # of characters. See also str\_length below

*stringr* **package** provides a nice interface for string functions:

- str detect detects the presence of a pattern; returns a logical vector
- **str\_locate** locates the first position of a pattern; returns a numeric matrix with col start and end. (str\_locate\_all locates all matches)
- **str\_extract** extracts text corresponding to the first match; returns a character vector (str\_extract\_all extracts all matches)
- **str\_match** extracts "capture groups" formed by () from the first match; returns a character matrix with one column for the complete match and one column for each group
- **str\_match\_all** extracts "capture groups" from all matches ; returns a list of character matrices
- **str\_replace** replaces the first matched pattern; returns a character vector
- str replace all replaces all matches.
- **str\_split\_fixed <sup>s</sup>**plits string into a fixed number of pieces based on a pattern; returns character matrix
- **str** split splits a string into a variable number of pieces; returns a list of character vectors
- **str** c joins multiple strings, similar to paste
- **str\_length** gets length of a string, similar to nchar
- str\_sub extracts substrings from character vector, similar to substr

# **Dates and Times**

Class **Date** is dates without times. Class **POSIXct** is dates and times, including time zones. Class **timeDate** in *timeDate*includes financial centers. *lubridate* **package** is great for manipulating time/dates and has 3 new object classes:

**interval class:** time between two specific instants. Create with **new\_interval()** or subtract two times. Access with **int\_start()** and **int\_end()**

- **duration class:** time spans with exact lengths **new duration()** creates generic time span that can be added to a date; other functions that create duration objects start with d: dyears(), dweeks()…
- **period class:** time spans that may not have a consistent lengths in seconds; functions include: years(), months(), weeks(), days(), hours(), minutes(), and seconds()
- **ymd(date, tz), mdy(date, tz), dmy(date, tz)** transform character or numeric dates to POSIXct object using timezone tz (*lubridate*)

**Other time packages:** *zoo, xts, its* do irregular time series; *TimeWarp* has a holiday database from 1980+; *timeDate* also does holidays; *tseries* for analysis and computational finance; *forecast* for modeling univariate time series forecasts; *fts* for faster operations; *tis* for time indexes and time indexed series, compatible with FAME frequencies.

**Date and time formats** are specified with: %a, %A Abbreviated and full weekday name. %b, %B Abbreviated and full month name.  $\%$ d Day of the month (01-31)  $\%H$  Hours (00-23)  $\%$ I Hours (01-12)  $\%$ j Day of year (001-366)  $\%$ m Month (01-12)

- $\%M$  Minute (00-59)
- %p AM/PM indicator
- %S Second as decimal number (00-61)
- $\%$ U Week (00-53); first Sun is day 1 of wk 1
- $\%$ w Weekday (0-6, Sunday is 0)
- %W Week  $(00-53)$ ; 1st Mon is day 1 of wk 1
- $\%$ y Year without century (00-99) Don't use
- $\%$ Y Year with century
- $\%$ z (output only) signed offset from Greenwich; -0800 is 8 hours west of
- $\%Z$  (output only) Time zone as a character string

# **Graphs**

There are three main classes of plots in R: base plots, grid & lattice plots, and *ggplot2* package. They have limited interoperability. Base, grid, and lattice are covered here. *ggplot2* needs its own reference sheet.

# **Base graphics**

**Common arguments for base plots:**

**add=FALSE** if TRUE superposes the plot on the previous one (if it exists)

- **axes=TRUE** if FALSE does not draw the axes and the box
- **type="p"** specifies the type of plot, "p": points, "l": lines, "b": points connected by lines, "o": same as previous but lines are over the points, "h": vertical lines, "s": steps, data are represented by the top of the vertical lines, "S": same as previous but data are represented by the bottom of the vertical lines
- **xlim=, ylim=** specifies the lower and upper limits of the axes, for example with  $xlim=c(1, 10)$  or  $xlim = range(x)$

**xlab=**, **ylab=** annotates the axes, must be variables of mode character main= main title, must be a variable of mode character

**sub=** sub-title (written in a smaller font)

# **Base plot functions**

**plot(x)** plot of the values of x (on the y-axis) ordered on the x-axis

**plot(x, y)** bivariate plot of x (on the x-axis) and y (on the y-axis)

- **hist(x)** histogram of the frequencies of x
- **barplot(x)** histogram of the values of x; use horiz=TRUE for horizontal bars
- **dotchart(x)** if x is a data frame, plots a Cleveland dot plot (stacked plots line-by-line and columnby-column)
- **boxplot(x)** "box-and-whiskers" plot
- **stripplot(x)** plot of the values of x on a line (an alternative to boxplot() for small sample sizes)
- **coplot(x** $\tilde{y}$  **<b>z**) bivariate plot of x and y for each value or interval of values of z
- **interaction.plot (f1, f2, y)** if f1 and f2 are factors, plots the means of y (on the y-axis) with respect to the values of f1 (on the x-axis) and of f2 (different curves); the option fun allows to choose the summary statistic of y (by default

fun=mean)

- **matplot(x,y)** bivariate plot of the first column of x vs. the first one of y, the second one of x vs. the second one of y, etc.
- **fourfoldplot(x)** visualizes, with quarters of circles, the association between two dichotomous variables for different populations (x must be an array with dim= $c(2, 2, k)$ , or a matrix with  $dim= c(2, 2)$  if  $k=1$ )
- **assocplot(x)** Cohen-Friendly graph showing the deviations from independence of rows and columns in a two dimensional contingency table
- **mosaicplot(x)** 'mosaic' graph of the residuals from a log-linear regression of a contingency table
- **pairs(x)** if x is a matrix or a data frame, draws all possible bivariate plots between the columns of x
- **plot.ts(x)** if x is an object of class "ts", plot of x with respect to time, x may be multivariate but the series must have the same frequency and dates
- **ts.plot(x)** same as above but if x is multivariate the series may have different dates and must have the same frequency
- **qqnorm(x)** quantiles of x with respect to the values expected under a normal distribution
- **qqplot(x, y)** diagnostic plotr of quantiles of y vs. quantiles of x; see also qqPlot in *cars* package and distplot in *vcd* package
- **contour(x, y, z)** contour plot (data are interpolated to draw the curves), x and y must be vectors and z must be a matrix so that  $dim(z) = c(length(x)),$ length(y)) (x and y may be omitted). See also filled.contour, image, and persp
- **symbols(x, y, ...)** draws, at the coordinates given by x and y, symbols (circles, squares, rectangles, stars, thermometers or "boxplots") with sizes, colours . . . are specified by supplementary arguments
- **termplot(mod.obj)** <sup>p</sup>lot of the (partial) effects of a regression model (mod.obj)
- **colorRampPalette** creates a color palette (use: colfunc <- colorRampPalette(c("black", "white"));  $\text{colfunc}(10)$

# **Low‐level base plot arguments**

**points(x, y)** adds points (the option type= can be used) **lines(x, y)** same as above but with lines **text(x, y, labels, ...)** adds text given by labels at

coordinates (x,y); a ty pical use is: plot(x, y, ty pe="n"); text(x, y, names)

- **mtext(text, side=3, line=0, ...)** ad ds text given b y te xt in the mar gin specifie d by side (see axis() below); li ne specifies the li ne from the plotti ng area seg ments(x0, y0, x1, y1) draws li nes frompoints  $(x0,y0)$  to points  $(x1,y1)$
- **arrows(x0, y0, x1, y1, an gle= 30, co de=2)** same as above with arrows at points (x0,y0) if co de=2, at points (x1, y1) if code=1, or both if code=3; an gle controls the angle from the shaft of the arrow to the edge of the arrow head
- **abline(a,b)** draws a line of slope b and intercept a abline(h=y) draws a horizontal line at ordinate y abline( $v=x$ ) draws a vertical line at abcissa x
- **abline(lm.o bj)** draws the regression line <sup>g</sup>iven b y lm.obj
- **rect(x1, y1, x2, y2)** draws a rectangle with left, right, bottom, an d top limits of x1, x2, y1, an dy2, respectively
- **polygon(x, y)** draws <sup>a</sup> poly gon lin king the points with coordinates given by x and y
- **legend( x, y, legen d)** ad ds the le gen d at the point (x,y) with the sy mbols given b y legen d

**title()** ad ds a title an d optio nally <sup>a</sup> sub-title

- **axis(side, vect)** ad ds an axis at the bottom (side=1), on the left  $(2)$ , at the top  $(3)$ , or on the right  $(4)$ ; vect (optional) gives the abcissa (or ordinates) where tick-marks are drawn
- **rug(x)** draws the data x on the x-axis as small vertical lines
- **locator( n, ty pe="n", ...)** returns the coordinates (x, y) after the user has clicke d n times on the plot with the mouse; also draws symbols (type="p") or li nes (ty pe="l") with res pec<sup>t</sup> to optio nal grap hic parameters (...); b y default nothin g is drawn (ty pe="n")

# **Pl ot parameters**

These can be set globally with par(...); many can be passed as parameters to plotti n g com man ds.

- **adj** co ntrols te xt justificatio n (0 left-justified, 0.5 centred, 1 rig ht-justified)
- **bg** specifies the colour of the background (ex. : bg="red", bg="blue", . . the list of the 657 available colours is displayed wit h colors())
- **bty** controls the type of box drawn around the plot, allowed val ues are: "o", "l", "7", "c", "u" ou "]"

(the box looks like the correspon ding character); if bty=" n" the box is not drawn

- **cex** a value controlling the size of texts an d sy mbols wit h res pec<sup>t</sup> to the default; the followin g para meters have the same control for numbers onthe axes, ce x.axis, the axis labels, ce x.lab, the title, ce x.mai n, an d the sub-title, ce x.s ub
- **col** controls the color of sy mbols and li nes; use color names: "red", "blue" see colors() or as "#RRGGBB"; see rgb(), hsv(), gray(), and rainbow(); as for cex there are: col.axis, col.lab, col.main, col.s ub
- **font** an integer that controls the style of text (1: normal, 2: italics, 3: bold, 4: bold italics); as for cex there are: font.axis, font.lab, font.main, font.sub
- **las** an integer that controls the orientation of the axis labels (0: parallel to the axes, 1: horizontal, 2: perpen dicular to the axes, 3: vertical)
- **lty** co ntrols the ty pe of li nes, ca n be an integer or strin g (1: "solid", 2: "dashed", 3: "dotted", 4: "dotdash", 5: "lon g dash", 6: "twodash", or a string of up to eight c haracters (betwee n "0" and "9") that specifies alternati vely the len gth, in points or pixels, of the draw n elements a nd the blan ks, for example lty ="44" will have the same effect than lty=2

**lwd** numeric that controls the width of lines, default 1 **mar** a vector of 4 numeric values that control the

- space between the axes and the border of the graph of the form c(botto m, left, top, right), the default values are c(5.1, 4.1, 4.1, 2.1)
- **mfcol** a vector of the form c(nr,nc) that partitions the grap hic window as <sup>a</sup> matrix of nr lines an dnccolu mns, the plots are then drawn in colu mns **mfrow** same as above but the plots are drawn by row **pch** co ntrols the ty pe of sy mbol, eit her an inte ger
	- between 1 an d 25, or a n y sin gle char within ""
	- 1 0 2  $\Delta$  3  $+$  4  $\times$  5  $\lozenge$  6  $\triangledown$  7  $\boxtimes$  8 9 10 11 12 13 14 15 16● 17▲ 18◆ 19● 20● 21⊙ 22□ 23 24△25▽ \*\* . XXaa ??
- **ps** an inte ger that co ntrols the size in points of te xts and symbols
- **pty** <sup>a</sup> character that specifies the ty pe of the plotti ng region, "s": square, "m": maximal
- **tck** a value that specifies the length of tick-marks on the axes as a fraction of the smallest of the width or height of the plot; if tck =1 <sup>a</sup> grid is draw n
- **tcl** a value that specifies the length of tick-marks on the axes as a fraction of the height of a line of text (b y default tcl =-0.5)
- **xaxt** if xaxt="n" the x-axis is set but not drawn (useful in conjonction with
- axis(si de=1, ...))
- **yax<sup>t</sup>** if yaxt="n" the y-axis is set b ut not drawn (useful in conjonctio n wit h axis(side=2, ...))

# **L c e graphics**

Lattice functions return objects of class trellis and must be printed. Use print(x yplot(...)) inside functions w here automatic printin g doesn't work. Use lattice.theme and lset to chan ge Lattice defaults. In the normal Lattice formula,  $y \times |g1*g2|$  has combinations of optional con ditionin g variables g1 and g2 plotted on separate panels. Lattice functions take man y of the sa me args as base graphics plus also data= the data fra me for the formula variables a nd subset= for subsetting. Use panel= to define a custom panel function (see apropos("panel") an d ?llines).

**xy plot(y˜x)** bivariate plots (with many functio nalities) **barchart(y<sup>***x***</sup>)</del> histogram of the values of y with** respect to those of x **dot plot( y˜x)** Cleveland dot plot (stacke d plots lineb y-line an d colu m n-b y-colu m n) **densityplot(~x)** density functions plot histogram(~x) histogram of the frequencies of x bwplot( $y^x$ x) "box-and-whiskers" plot **qqmath(~x)** quantiles of x with respect to the values expected under a theoretical distribution**stri ppl ot(y˜x)** sin gle dimension plot, <sup>x</sup> must be numeric, y may be a factor **qq(y<sup>~</sup>x)** quantiles to compare two distributions, x must be numeric, y may be numeric, character, or factor but must have two 'levels' **splom(˜x)** matrix of bivariate plots **parallel(˜x)** parallel coor dinates plot **levelplot(z˜x\*y|g1\*g2)** coloured plot of the values of z at the coordinates given b y x an d y (x, y an d z are all of the same length) **wireframe(z˜x\* y|g1\*g2)** 3d s urface plot **cl oud(z˜ <sup>x</sup>\*y|g1\*g2)** 3d scatter plot